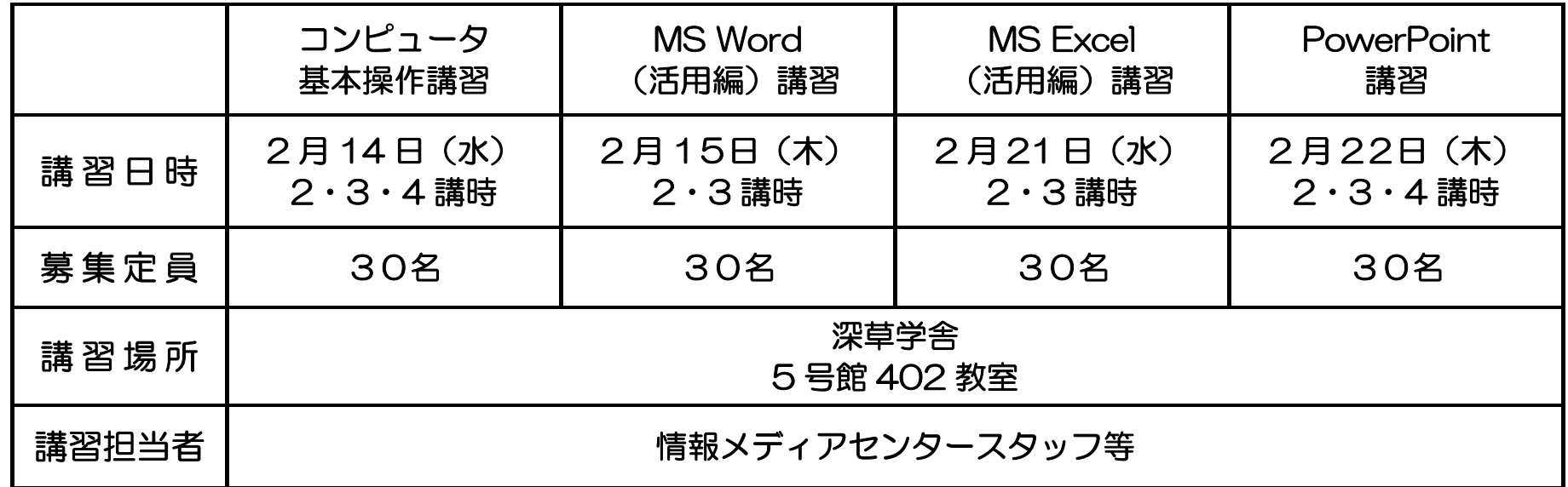

※ 2講時10:45~12:15/3講時13:15~14:45/4講時15:00~16:30

- 講習内容: ・入力 (1コマ目) …タイピングソフトを用いたキーボード入力練習、Web 検索(リンク、キーワード検索)
	- ・Word を用いた基本操作(2 コマ目)・・・文書作成のための一連操作(入力、書式設定、印刷、保存等)
		- ・Excel を用いた基本操作(3 コマ目)・・・文字入力の基本・保存・数式と便利な機能・表示形式・罫線・文字 の装飾・書体の変更・印刷方法
		- ・Windows 操作基本(3 コマ目)・・・ドライブへの保存やファイルの削除とコピー、フォルダ作成
- 2.MS Word(活用編)講習(昨年2月と同様)

講習目標:コンピュータに慣れる

講習目標:統一されたスタイルの原稿作りと Word 画面を見せる工夫 講習内容:・スタイルを用いた文書作成・・・スタイル設定、スタイル作成、ページ設定、目次、画像の挿入、印刷 ・スライドとして利用する場合・・・テキストボックスやオートシェイプの利用、ハイパーリンクの設定、画面表

教員のパソコンスキル向上を目的とした『パソコン講習会』を深草学舎で開催いたします。参加費は無料です。

示の調整、蛍光ペンの利用など

- 申込方法:参加を希望される方は『①希望するコース ②氏名 ③所属学部(非常勤はその 旨)④連絡先(電話・E-mail アドレス等) ⑤「Dream アカウント」の有無(情報処理実習 室を利用される際に必要なアカウントです。無い場合は発行いたします。)』をお知らせください。 ※ なお、飛び入り参加は出来ませんので、事前に必ずお申し込みください。
- 申 込 先:大学教育開発センター事務部 内線:1050、1051 / 外線:075-645-2163 E-mail: DCHE@rnoc.fks.ryukoku.ac.jp
- 1.コンピュータ基本操作講習(昨年2月と同様) ※ 各講時だけでも参加可能です。初心者の方を対象としているため、 進め方は『ゆっくり』行います。

3.MS Excel(活用編)講習

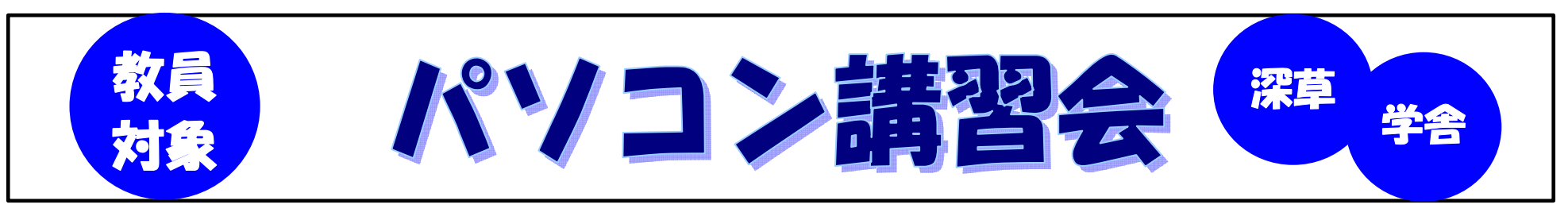

申込締切:2007年2月9日(金) いずれも申込先着順

※ すでに定員に達している場合はお申し込みができませんので、ご了承ください。

- 講習目標:試験の採点と採点データのまとめ
- 講習内容:・試験の採点・・・計算、関数
	- ・採点結果のまとめ・・・条件付き書式、グラフ、データの並べ替え、データの抽出、Word への表やグラ フ貼り付けなど
- 4.PowerPoint 講習(昨年2月と同様)
	- 講習目標:プロジェクターやスクリーンに投影するための効果的なスライドを作成
	- 講習内容:・基本操作・・・スライド作成、アニメーション設定、デザインの適用
		- スライドを効果的に見せるためのアニメーションの設定、URL のリンク設定、サンプル動画の貼 り込みなど
		- ・ナレーション吹き込み
		- ・提示画面への切り替え・・・スライドショーの実行
		- ・印刷・・・配布資料用としての印刷方法
- ※USB メモリーなどをお持ちの方は、講習データをお持ち帰りいただけますのでご持参ください。